Welcome to the On-Line Classified Staff Evaluation System.

The **Chief** is responsible for the following:

- Assigning the Supervisors and Reviewers within the organization who will complete and approve evaluations
- Assigning one or more **Designees** who can assist in assigning Supervisors and Reviewers within the organization

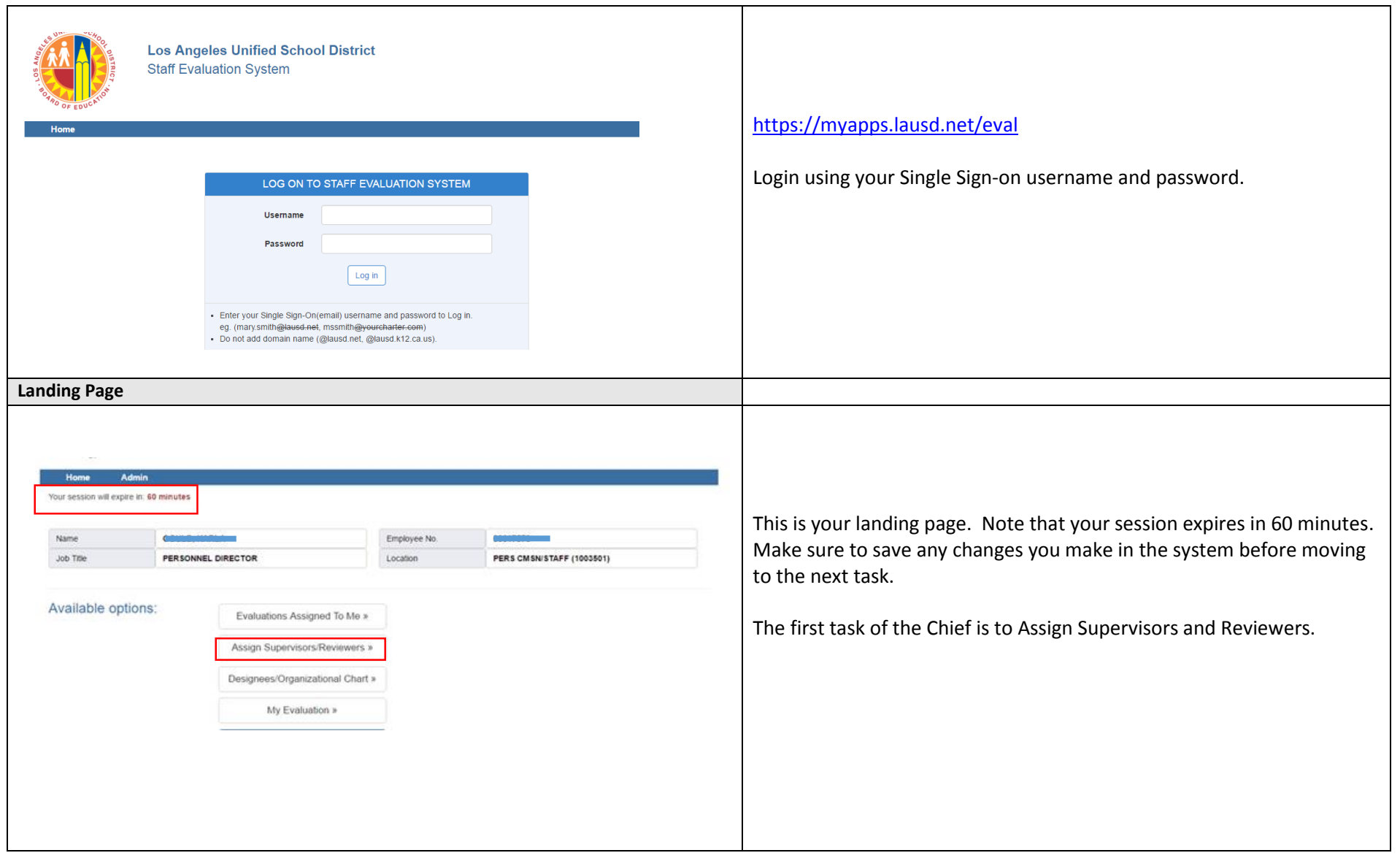

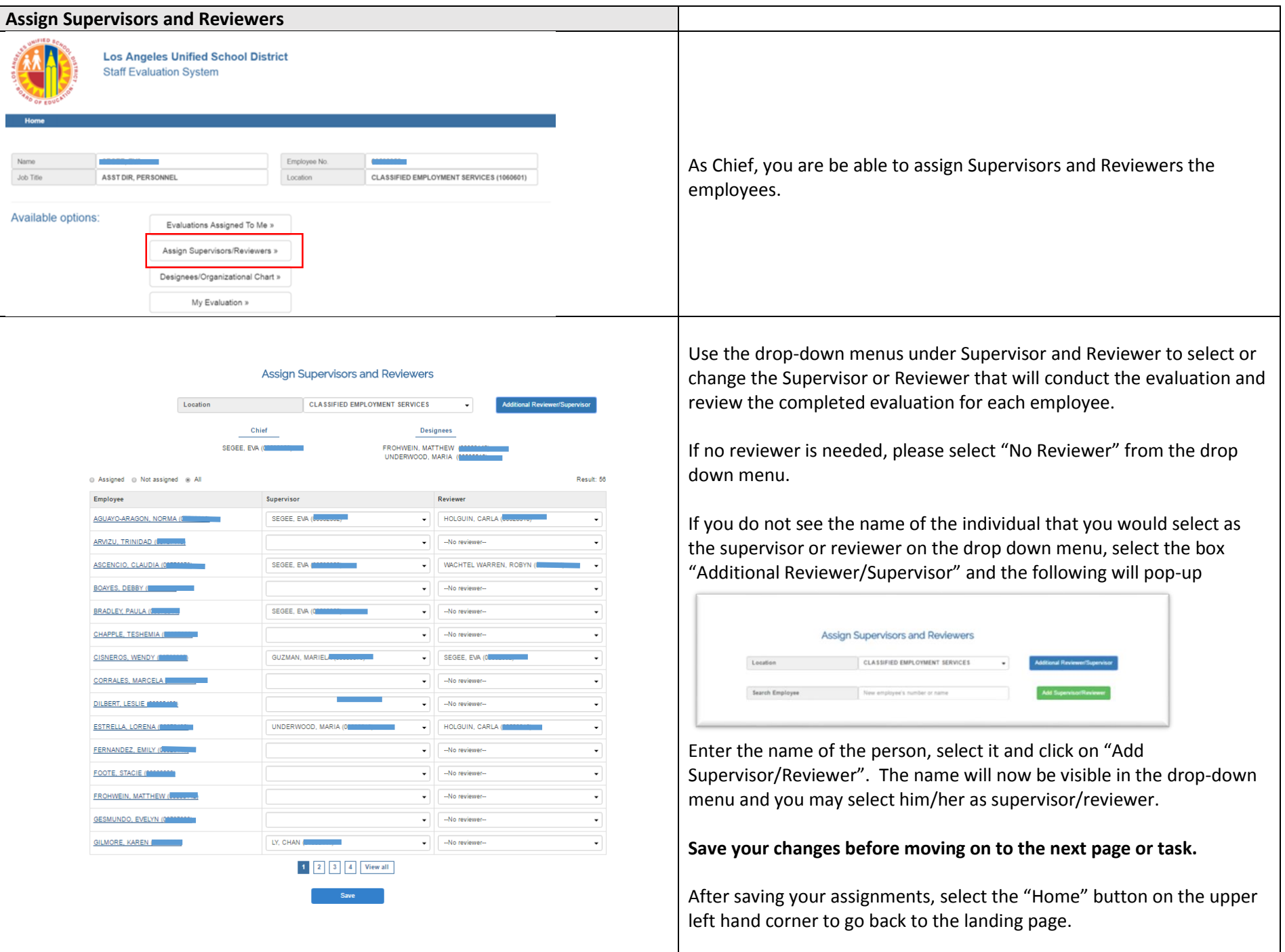

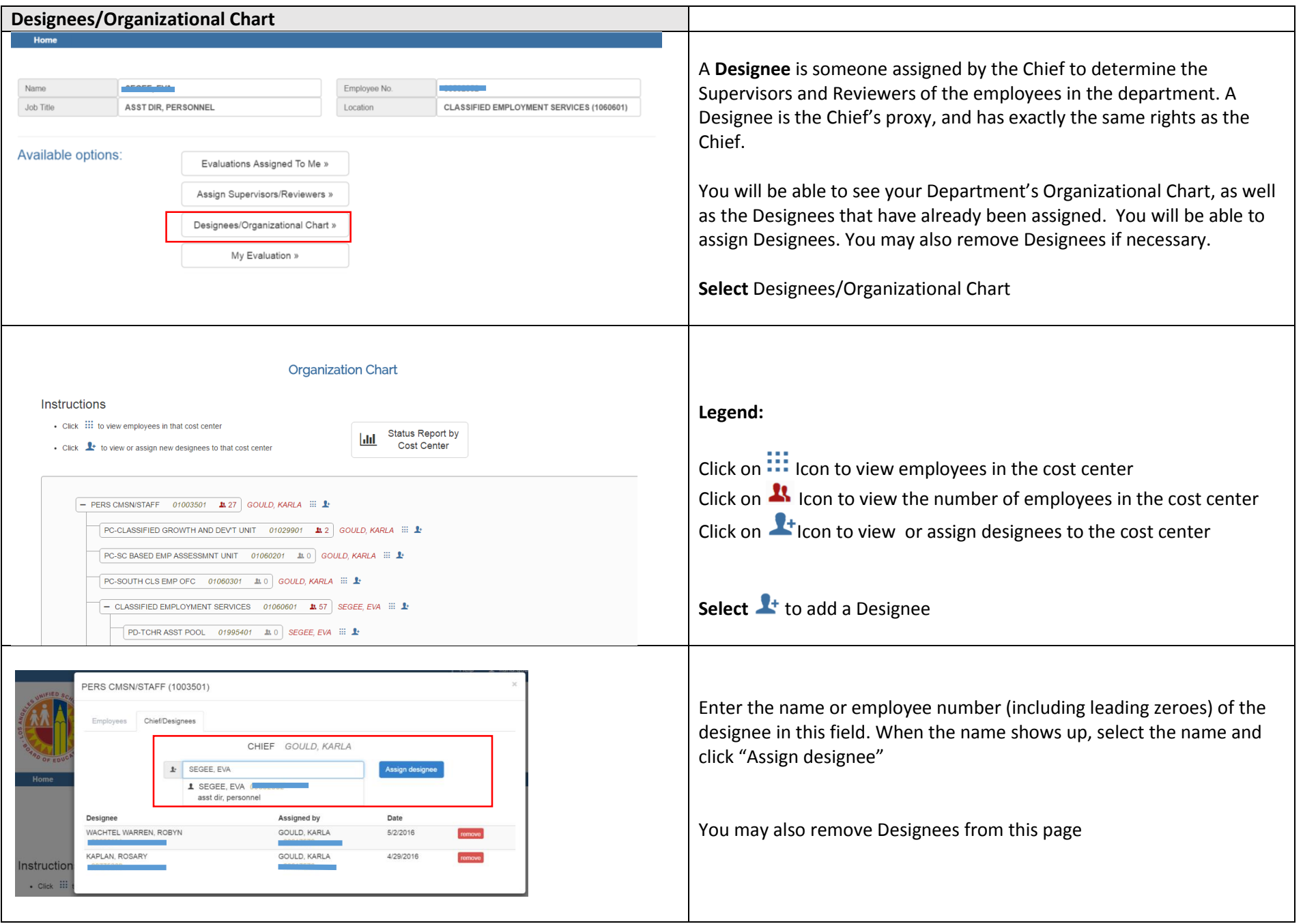